## **3.3 Der Rumpf der SCHLANGE**

Unser Spiel ist jetzt in der Lage, den Kopf der SCHLANGE über das Spielfeld zu bewegen. Allerdings fehlt der SCHLANGE noch etwas entscheidendes: Der Rumpf.

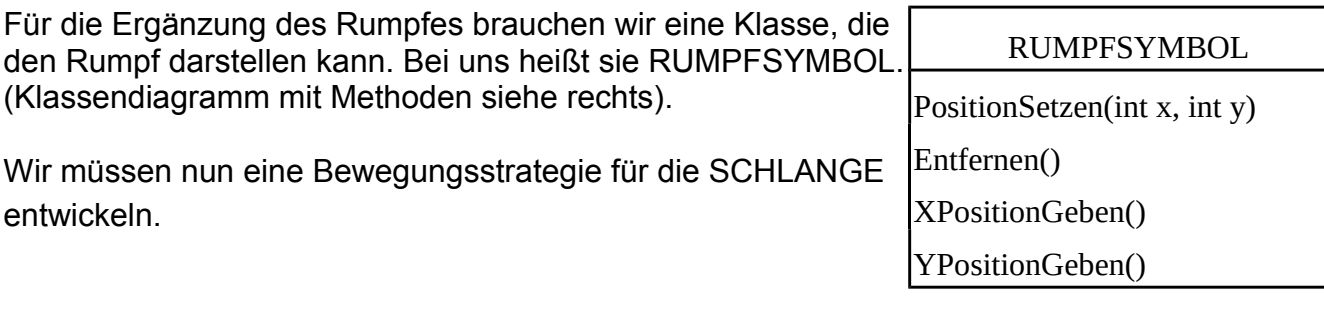

Es gibt zwei Möglichkeiten die Schlange zu bewegen:

- 1. Rumpfelement 2 geht dahin wo Rumpfelement 1 war…
- 2. Rumpfelement 1 folgt dem Kopf
- 3. Kopf geht voran (je nach Ausrichtung)

Leichter ist folgende Vorgehensweise:

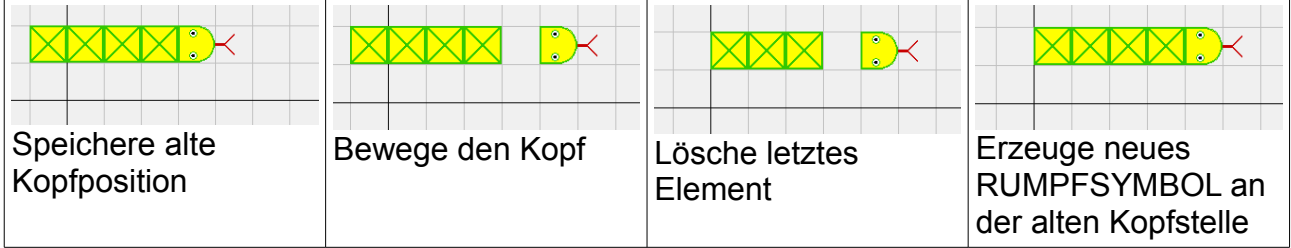

Testet man dies mit zwei RUMPFSYMBOLen sollte "rumpf1" immer das erste Element der SCHLANGE sein und "rumpf2" immer das "Ende" der SCHLANGE.

Das Entfernen und neu anordnen können wir so lösen:

rumpf2.Entfernen(); //Löscht letztes Element  $rumpf2 = rumpf1;$  //rumpf1 wird zum "Ende"  $rumpf1 = new RUMPFSYMBOL()$ ; //Neuer RUMPF in rumpf1 rumpf1.PositionSetzen(xAlt,yAlt); //Position richtig setzen

## **Aufgaben:**

**a)** Ergänze in der Klasse SCHLANGE die Attribute r1 und r2 und besetzte sie im Konstruktor der Schlange. Achte dabei auf die korrekte Position in Abhängigkeit von der Startausrichtung.

**b)** Teste die korrekte Vorbesetzung durch Anlegen eines neuen Objekts der Klasse Schlange.

**c)** Ergänze die Bewegung der Rumpfelemente in der Methode Bewegen.

**d)**Teste durch Anlegen eines Objekts der Klasse SCHLANGE und direktem Aufruf der Methoden Bewegen und AusrichtungSetzen. Teste anschließend den bisherigen Spielfortschritt mit einem Objekt der Klasse SPIEL.

**e)** Verlängere den Schlangenrumpf auf drei Rumpfelemente. Überlege vorher, wo du überall ändern musst. Teste wie bei Aufgabe 1 beschrieben.

**f)** Wie ändert sich der Aufwand für 4 oder 5 Rumpfelemente? Gib zwei Gründe an, warum das bisherige Konzept nicht mehr brauchbar ist, wenn die Schlange laufend wachsen soll?

**g)** Noch kann man den Kopf mit der Zunge "in den Rumpf" drehen. Ergänze die Methode TasteGedrueckt() der SPIEL-Klasse derart, dass die Drehung nur erfolgt, wenn die Schlange nicht gerade in die entgegengesetzte Richtung schaut.

**h)** Erstelle eine Klasse DEMO, in der man die Schlange in einer festen Abfolge über den Bildschirm laufen sieht.